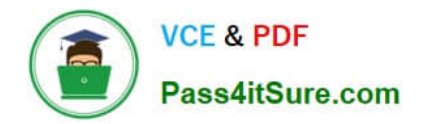

# **MB7-701Q&As**

Microsoft Dynamics NAV 2013 Core Setup and Finance

### **Pass Microsoft MB7-701 Exam with 100% Guarantee**

Free Download Real Questions & Answers **PDF** and **VCE** file from:

**https://www.pass4itsure.com/MB7-701.html**

100% Passing Guarantee 100% Money Back Assurance

Following Questions and Answers are all new published by Microsoft Official Exam Center

**C** Instant Download After Purchase

**83 100% Money Back Guarantee** 

- 365 Days Free Update
- 800,000+ Satisfied Customers

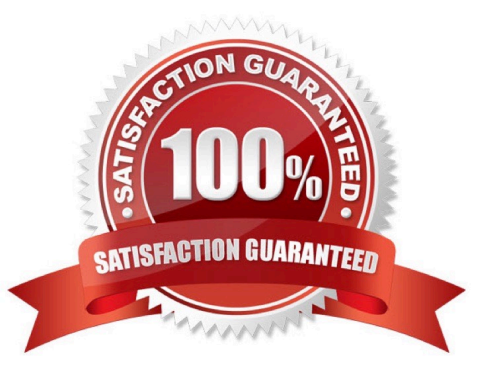

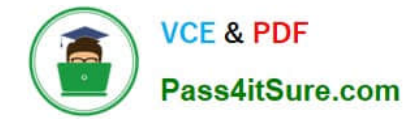

#### **QUESTION 1**

A customer reports that in the RoleTailored client, the Customer Statistics FactBox takes up too much space on the customer list page. What should you do to remove the Customer Statistics FactBox?

- A. Right-click the Customer Statistics FactBox and select Remove.
- B. Click Action on the Customer Statistics FactBox and select Remove.
- C. Click the ribbon on the customer list page, click Customize, and then click Remove Customer Statistics FactBox.
- D. Click the Customer Statistics FactBox and drag it out of the customer list page.

Correct Answer: D

#### **QUESTION 2**

A user must record a journal each month to receive rental payments from customers.

The journal is comprised of lines with different document numbers and amounts. A single deposit is made to the bank.

How should you create the journal template for the user?

- A. Set Type to Cash Receipts and ensure Force Doc. Balance is unchecked.
- B. Set Type to Payments and Source Code to CUSTOMER.
- C. Set Type to Payments and Reason Code to RENT.
- D. Set Type to Cash Receipts and Reason Code to RENT.

Correct Answer: A

#### **QUESTION 3**

You plan to use the Copy Budget function to create a budget for next year based on this year\\'s budget. Income and cost are projected t increase by 4%. How should you create the new budget?

- A. Set Source toG/LEntry and enter an Adjustment Factor of 4%.
- B. Set Source toG/LEntry and enter an Adjustment Factor of 1.04.
- C. Set Source toG/LBudget Entry and enter an Adjustment Factor of 4%.
- D. Set Source toG/LBudget Entry and enter an Adjustment Factor of 1.04.

Correct Answer: D

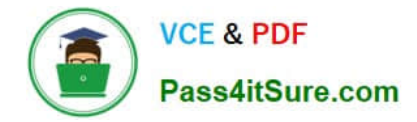

#### **QUESTION 4**

A company has users that have only infrequent access to Microsoft Dynamics NAV.

These users bring their own laptops, which are not part of the client network. These users have not been added to Active Directory. You need to set up authentication for these users.

Which type of user authentication should you use?

- A. Windows
- B. NavUserPassword
- C. SQL Server
- D. UserName

Correct Answer: B

#### **QUESTION 5**

When processing purchase invoices, employees at a company enter the following information: order number, invoice number, vendor number, vendor order number, vendor invoice number, and item numbers. Which of these numbers can be made mandatory by using the Ext. Doc. No. Mandatory check box on the Purchases and Payables Setup window?

- A. Vendor invoice number
- B. Vendor number
- C. Vendor order number
- D. Invoice document number

Correct Answer: A

#### **QUESTION 6**

A company has four open invoices, as described in the following table:

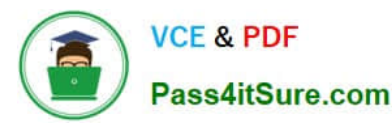

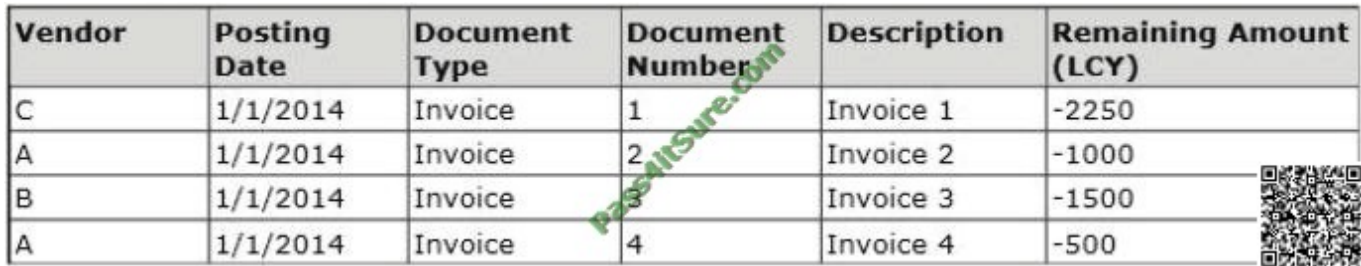

All invoices are due on the same date, but you have only (LCY) 2000. Vendors B and C have been configured with a Priority of 1. You open the Suggest Vendor Payments batch job, select the Use Vendor Priority check box, and enter 2000 in the Available Amount (ICY) field.

Which invoices are suggested for payment after running the Suggest Vendor Payments batch job?

- A. Invoice 1 only
- B. Invoices 3 and 4
- C. Invoice 3 only
- D. Invoices 1 and 3

Correct Answer: B

#### **QUESTION 7**

Users in the accounting department can enter journal data at the same time into Microsoft Dynamics NAV. How do you ensure that each user\\'s work is isolated from other users during data entry?

A. Create a different number series for each user.

B. Create a separate journal batch for each user.

C. Create a separate journal template for each user, with each template having a different Source Code.

D. No additional configuration is required because each user\\'s work is automatically isolated in Microsoft Dynamics NAV based on their User ID.

Correct Answer: B

#### **QUESTION 8**

You create a new customer. You need to add posting group information. Which FastTab do you use to add the posting group information?

A. General FastTab

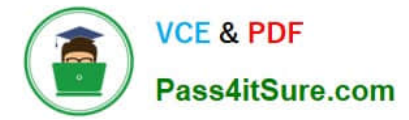

- B. Foreign Trade FastTab
- C. Invoicing FastTab
- D. Payments FastTab
- Correct Answer: C

#### **QUESTION 9**

You implement the following rule in the Cost Accounting module: Income (G/L) = Operational Value + Actual Accruals. Which two statements are always true? (Each correct answer presents part of the solution. Choose two.)

A. G/Laccounts of type Balance Sheet are not transferred.

- B. Non-G/L-related cost postings are always posted to a cost center and a cost object.
- C. AllG/Lentries from income statements are transferred.
- D. Non-G/L-related cost postings are always posted with a single balancing account.

Correct Answer: AB

#### **QUESTION 10**

You have five sales orders with shipped lines that need to be invoiced on one sales invoice. You use the Get Shipment Lines function on the sales invoice. What happens to the sales orders when you post the sales invoice?

A. The sales orders are updated with the value from the Invoiced Quantity field. You then have to delete the sales orders manually or by running the Delete Invoiced Sales Orders batch job.

B. The sales orders are deleted when you post the invoice.

C. An internal sales return order is created with the same date as that of the invoice that is posted using the Ship and Invoice option.

D. The sales order shipment lines are reversed, and the sales invoices are posted using the Ship and Invoice option.

Correct Answer: A

#### **QUESTION 11**

When entering a purchase invoice based on an associated purchase order, a user finds multiple item numbers on the vendor\\'s invoice. You advise the user to process the invoice lines using the data on the Get Receipt Lines window for each item-related invoice line, instead of entering these item lines manually.

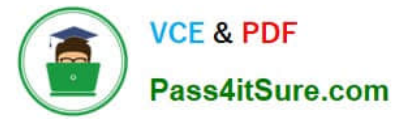

What are two reasons you advise this action? (Each correct answer presents a complete solution. Choose two.)

A. It is the only way to add the packing slip number to the invoice lines.

B. Lines that are entered manually are not accepted on a purchase invoice based on an associated purchase order.

C. It prevents the items from being received again, creating double stock, when posting the invoice.

D. It enables the user to check immediately whether the invoiced items have all been received completely and if they have been invoiced.

Correct Answer: CD

#### **QUESTION 12**

Which statement about the value added tax (VAT) calculation type reverse charge VAT is true?

A. This option creates two G/L entries with the VAT amount that balance to U and two VAT entries.

B. This option is used only by Purchases and Payables transactions and creates two VAT entries with the VAT amount that balance to 0.

C. This option creates two G/L entries with the VAT amount that balance to 0 and one VAT entry.

D. This option is used only by Sales and Receivables and creates two VAT entries with the VAT amount that balance to 0.

Correct Answer: C

[MB7-701 VCE Dumps](https://www.pass4itsure.com/MB7-701.html) [MB7-701 Study Guide](https://www.pass4itsure.com/MB7-701.html) [MB7-701 Exam Questions](https://www.pass4itsure.com/MB7-701.html)

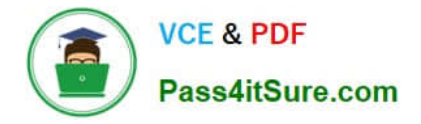

To Read the Whole Q&As, please purchase the Complete Version from Our website.

## **Try our product !**

100% Guaranteed Success 100% Money Back Guarantee 365 Days Free Update Instant Download After Purchase 24x7 Customer Support Average 99.9% Success Rate More than 800,000 Satisfied Customers Worldwide Multi-Platform capabilities - Windows, Mac, Android, iPhone, iPod, iPad, Kindle

We provide exam PDF and VCE of Cisco, Microsoft, IBM, CompTIA, Oracle and other IT Certifications. You can view Vendor list of All Certification Exams offered:

#### https://www.pass4itsure.com/allproducts

### **Need Help**

Please provide as much detail as possible so we can best assist you. To update a previously submitted ticket:

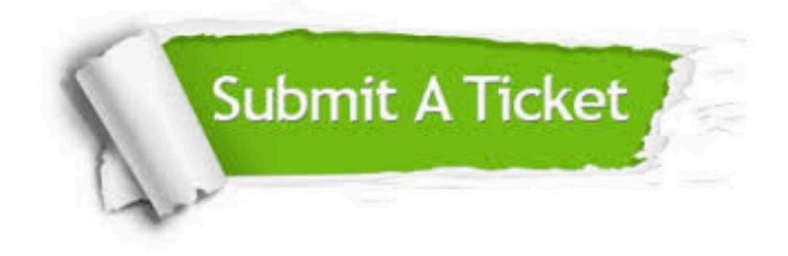

#### **One Year Free Update**

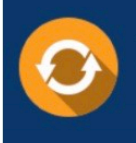

Free update is available within One fear after your purchase. After One Year, you will get 50% discounts for updating. And we are proud to .<br>poast a 24/7 efficient Customer Support system via Email

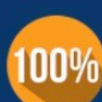

**Money Back Guarantee** 

To ensure that you are spending on quality products, we provide 100% money back guarantee for 30 days from the date of purchase

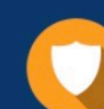

#### **Security & Privacy**

We respect customer privacy. We use McAfee's security service to provide you with utmost security for vour personal information & peace of mind.

Any charges made through this site will appear as Global Simulators Limited. All trademarks are the property of their respective owners. Copyright © pass4itsure, All Rights Reserved.